#### **SANITEST Germes totaux**

 $\label{eq:2.1} \sum_{\mathbf{w}} \omega_{\mathbf{w}} = \rho_{\mathbf{w}} \mathbf{1}_{\mathbf{w}} \mathbf{1}_{\mathbf{w}} = \omega_{\mathbf{w}} \mathbf{1}_{\mathbf{w}} \mathbf{1}_{\mathbf{w}} = \omega_{\mathbf{w}} \mathbf{1}_{\mathbf{w}} \mathbf{1}_{\mathbf{w}} \mathbf{1}_{\mathbf{w}}$ 

Couleur d'origine : ORANGE Lecture après 16 heures minimum dans l'étuve couleur orange : résultat NEGATIF. Absence d'une contamination couleur iaune : résultat POSITIF. Présence d'une contamination

Dans le cas d'une faible contamination (moins d'une centaine de bactéries sur le prélèvement) le changement de couleur apparaîtra au delà des 16 heures dans l'étuve

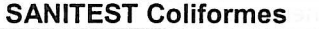

**REF.DO20** 

REF.DO10

Couleur d'origine : VERT PALE Lecture après 16 heures minimum dans l'étuve couleur vert pâle : résultat NEGATIF. Absence d'une contamination couleur iaune: résultat POSITIF. Présence d'une contamination

Dans le cas d'une faible contamination (moins d'une centaine de germes sur le prélèvement) le changement de couleur apparaîtra au delà des 16 heures dans l'étuve ATTENTION : ce SANITEST peut être positif en cas de forte contamination par d'autres germes.

Salmonelles par exemple.

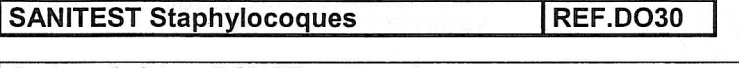

Couleur d'origine : ROUGE Lecture après 16 heures minimum dans l'étuve

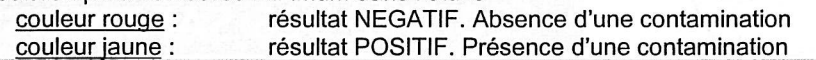

Dans le cas d'une contamination faible, le changement de couleur apparaîtra après un temps, dans l'étuve, de 24 heures

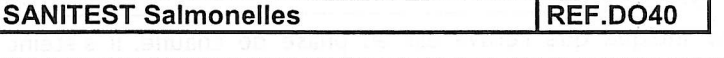

Couleur d'origine : KAKI Lecture après 16 heures minimum dans l'étuve couleur kaki: résultat NEGATIF. Absence d'une contamination couleur noir: résultat POSITIF. Présence d'une contamination

Ce SANITEST peut être positif en cas de contamination moyenne ou forte par les coliformes Dans ce cas, la couleur du réactif passe du kaki au rouge.

Conditions de stockage : à température ambiante, environ 20°C

Méthode de destruction d'un SANITEST, préconisée dans le cas d'un résultat positif, avant de le Jeter : le SANITEST est inactivé par immersion ou pulvérisation d'un désinfectant. (Si vous ne disposez pas d'un produit spécifique, vous pouvez utiliser de l'eau de javel)

Dans le cas de résultats régulièrement positifs, prendre contact avec votre laboratoire. Pour toute information complémentaire, téléphoner à

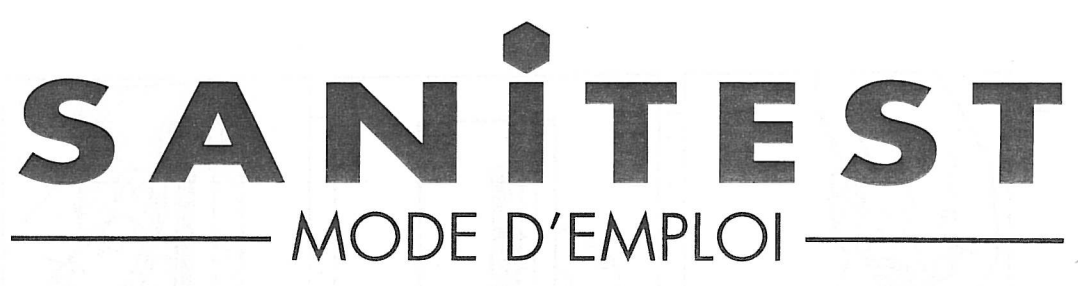

Avant d'utiliser le SANITEST ne pas oublier de se laver<br>et de se désinfecter les mains.

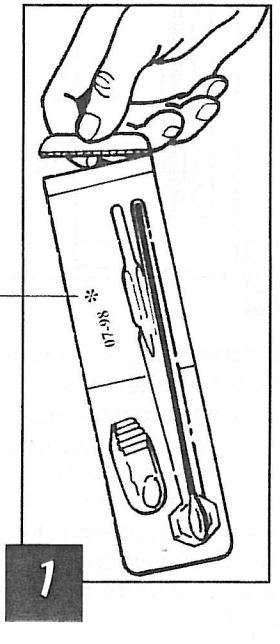

· Déchirer la languette d'inviolabilité.

\* Vérifier la date de fabrication indiquée sur le SANITEST. Validité 18 mois.

- $\overline{2}$
- Quvrir le blister en décollant le film blanc jusqu'à la partie métallisée.
- · Sortir l'écouvillon par le manche en veillant à ne pas toucher l'extrémité cotonneuse, et ne pas la mettre en contact avec quoi que ce soit.

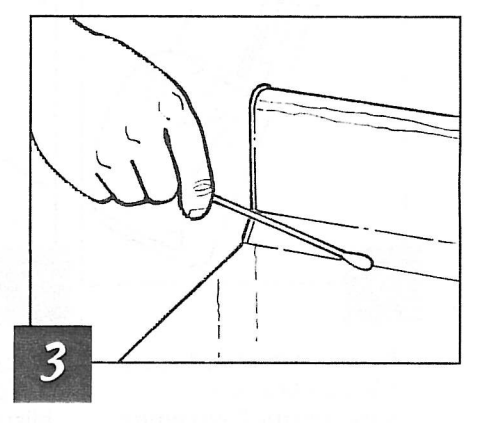

· Pour effectuer le prélèvement. frotter l'extrémité cotonneuse de l'écouvillon en tournant ce dernier sur lui-même, sur une surface d'environ  $10 \text{ cm} \times 10 \text{ cm}$  de la zone ou du matériel à contrôler.

Les prélèvements devront être effectués sur des surfaces rincées et séchées afin d'éviter tout contact de l'écouvillon avec des produits de lavage ou de désinfection. Dans le cas de résultat positif, procéder au nettoyage et à la désinfection de la zone concernée.

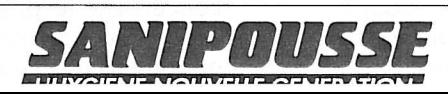

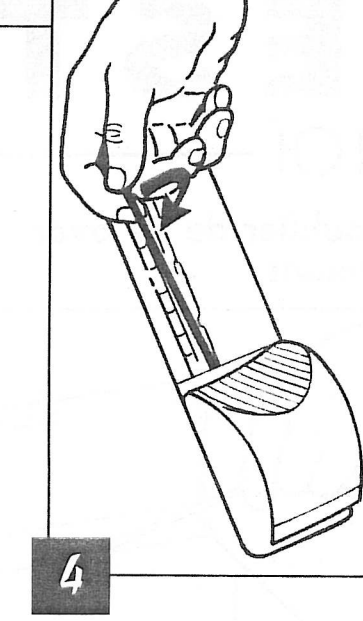

• Replacer dans le blister l'écouvillon en positionnant l'extrémité cotonneuse dans la cavité et la tige dans le logement situé au milieu du blister.

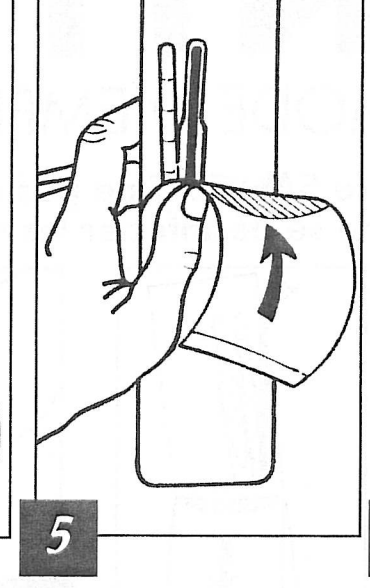

• Recoller le film blanc uniformément au dos du blister.

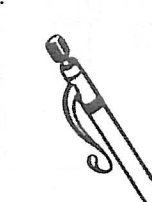

la cavité renfermant l'extrémité cotonneuse en appuyant fermement avec le pouce sur la partie crantée du réservoir contenant le réactif, en remontant vers l'extrémité côté cavité. **Le cattricer** 

 $\widehat{\mathfrak{b}}$ 

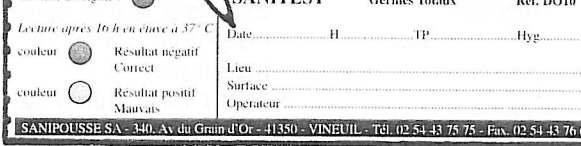

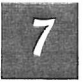

· Tapoter le blister, si nécessaire, pour que le réactif enveloppe uniformément l'extrémité cotonneuse de l'écouvillon

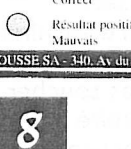

. Noter au dos du SANITEST les indications concernant le prélèvement et les reporter éventuellement dans le cahier des relevés quotidiens des autocontrôles.

- $\subset$ • Transférer le réactif vers
- · Positionner le SANITEST dans l'étuve en le plaçant horizontalement sur le positionneur, l'écouvillon devant se trouver en position basse.
- · Brancher l'étuve au moins 30 minutes avant de positionner les SANITEST. · Veiller à replacer le couvercle sur l'étuve le plus rapidement possible.
- 10 · Laisser les SANITEST dans l'étuve régulée pendant le temps préconisé au dos du SANITEST en évitant d'ouvrir l'étuve.

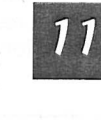

· Sortir le SANITEST de l'étuve et sans ouvrir le blister, comparer la couleur du réactif avec celle des pastilles au dos du SANITEST.

# LECTURE DES SANITESTS

# **L'ÉTUVE DEO1**

Le voyant rouge allumé indique que l'étuve est en phase de chauffe. Il s'éteint lorsque la température maximale est atteinte puis se rallumera quand la température sera descendue à son minimum.

L'étuve DE01 est concue pour fonctionner à une tension de 230 V et une température du local d'environ 21°C.

#### **LES SANITESTS**

La contamination microbiologique est aisément mise en évidence par le changement de couleur du réactif au contact des prélèvements, après un temps d'incubation dans l'ÉTUVE SANIPOUSSE DE01, de 16 heures. Dans le cas d'une faible, voire très faible contamination, le changement de couleur ne se fera qu'au delà des 16 heures d'incubation.

# **PROTOCOLE D'UTILISATION SANITEST**

**Système-réactif permettant de contrôler la propreté microbiologique des matériels et plans de travail** 

- **UTILISATION SIMPLE ET PEDAGOGIQUE**
- **PERMET DE CONTROLER LES ENDROITS DIFFICILEMENT ACCESSIBLE**
- **DELAI DE LECTURE RAPIDE**
- **INTERPRETATION A LA PORTEE D'UTILISATEURS NON INITIES**
- **LE MILIEU REACTIF N'EST PAS EN CONTACT AVEC LA SURFACE DE PRELEVEMENT**

Après avoir mis en place le plan de nettoyage, vous devez vérifier l'efficacité de celui-ci conformément à l'article 12 de l'arrêté du 29/09/97.

## **UTILISATION DU SANITEST**

- 1 DECHIRURE DE LA LANGUETTE DE SECURITE, OUVERTURE PARTIELLE PAR PELAGE DE L'ADHESIF ET EXTRACTION DE L'ECOUVILLON
- 2 PRELEVEMENT PAR FROTTEMENT DE L'EXTREMITE FIBREUSE DE L'ECOUVILLON SUR LA SURFACE A CONTROLER
- 3 REMISE EN PLACE DE L'ECOUVILLON DANS SON LOGEMENT ET FERMETURE DU BLISTER
- 4 NOTER AU DOS DU SANITEST, LES INDICATIONS CONCERNANT LE PRELEVEMENT
- 5 TRANSFERT DU MILIEU REACTIF SUR L'ECOUVILLON EN APPUYANT FERMEMENT SUR LA CUPULE CONTENANT CE MILIEU
- 6 MISE EN PLACE DES SANITEST DANS LA MINI-ETUVE AUTOREGULEE A 37°C ET INCUBATION PENDANT 16H00
- 7 SORTIR LES SANITEST DE L'ETUVE APRES INCUBATION ET LIRE LES RESULTATS PAR CODE COULEUR INDIQUES AU DOS DU SANITEST
- 8 NOTER ET CONSERVER VOS RESULTATS DANS LE CAHIER DE FICHES AUTOCONTROLES DESTINES A LA D.S.V
- **NB : nous vous conseillons d'effectuer un autocontrôle (SANITEST Germes Totaux) par semaine et par établissement avec rotation, chaque semaine, d'une nouvelle surface**

### **LECTURE DES SANITEST**

=> Au bout de 16 heures, vous effectuez une lecture des SANITEST généraux. Si un changement de couleur du réactif s'est opéré, nous vous conseillons de déterminer l'origine de la contamination grâce aux SANITEST spécifiques Coliformes (DO20), Staphylocoques (DO30) et Salmonelles (DO40) puis de mettre en place les actions correctives et de sensibiliser l'ensemble du personnel.

NB : afin de gagner du temps, vous pouvez utiliser les SANITEST spécifiques conjointement aux SANITEST généraux. Ainsi, dans le cas d'un changement de couleur des SANITEST généraux et d'un des SANITEST spécifiques, vous identifiez immédiatement le germe contaminant.

=> Dans le cas où le SANITEST général est positif et les SANITEST spécifiques sont négatifs, vous devez faire appel à votre laboratoire habituel.

=> Les SANITEST peuvent être confiés à votre laboratoire pour des analyses complètes du prélèvement que vous aurez effectué.

**Validité des SANITEST : DLU indiquée sur la boite de 15 Sanitest** 

**SANIPOUSSE – Parc A10 Sud Ouest - 15 rue Copernic – BP 10015 – 41261 LA CHAUSSEE ST VICTOR CEDEX Tél : 02 54 43 75 75 - Fax : 02 54 43 76 64 – contact@sanipousse.com – www.sanipousse.com**